# Assignment 3: Arithmetic

## 1DT056: Programming Embedded Systems Uppsala University

#### February 4th, 2011

This assignment is deliberately chosen to be short, in order to provide time for finishing the first lab.

 $\mu$ Vision is installed centrally on the lab computers (in room 1313) in the directory G:\Programs\Keil. It is no longer necessary to download and install the IDE individually.

#### Exercise 1 Interrupts

Recall the program that you wrote in assignment 1, exercise 5, which was supposed to send seconds and tenths of seconds since controller startup to the USART 1 device. In this exercise, you are supposed to implement a similar program generating the following sequence of outputs (again, at the correct points in time):

- 0.0000s
- 0.1001s
- 0.2002s
- 0.3003s
- 0.4004s

This means, the program is supposed to send a time stamp to the serial device every 0.1001s.

1. Implement this program, starting from the project skeleton that is provided in [http://www.it.uu.se/edu/course/homepage/pins/](http://www.it.uu.se/edu/course/homepage/pins/vt11/lab_env.zip) [vt11/lab\\_env.zip](http://www.it.uu.se/edu/course/homepage/pins/vt11/lab_env.zip). You are not allow to use the FreeRTOS functions vTaskDelay or vTaskDelayUntil (which would not provide the required resolution anyway). Instead, set up one of the timers of the micro-controller to raise an interrupt every 0.1001s, and generate the time stamps in the interrupt service routine (ISR).

Recall that it is not possible (due to FreeRTOS restrictions) to use the function printf in the immediate ISR; you have to use the "deferred interrupt handling" pattern.

2. Discuss (by listing advantages and disadvantages) which of the solutions is preferable: the program developed in assignment 1, exercise 5, or the program written in the present assignment.

## Exercise 2 Fixed-point arithmetic

In the lecture you have seen the definitions for a basic version of signed fixed-point arithmetic, here using a 32-bit significand and four digits after the comma:

```
typedef s 32 FIA; \frac{1}{832}: signed 32 bit integers,
                           // defined in stm32f10x_type.h\# \text{define } P \text{ } 4 \qquad \qquad \text{ // binary digits after comma}\#\text{define FROMFLOAT}(x) \quad (FIA) \left( ((\text{double}) x) * (1 \ll P) \right)\# \text{define FADD}(x, y) ((x) + (y))\# \text{define } \text{FSUB}(x, y) \qquad ((x) - (y))\# \text{define FML}(x, y) ((x) * (y)) \gg P)void print (FIA x) {
printf (\sqrt[m]{6}f\n\cdot n, ((double)x) / (1 \ll P));}
```
- 1. Determine the precise value range (the subset of the real numbers  $\mathbb{R}$ ) that is represented by the fixed-point datatype.
- 2. As discussed in the lecture, the chosen definition of multiplication FMUL has the problem that the intermediate result  $(x) * (y)$  can overflow, even if the final result could correctly be represented using the 32-bit fixed-point datatype. E.g., the correct result of the computation

 $1000 \cdot 60000 = 60000000$ 

can be represented, but our naive definition FMUL will produce a negative number.

## Define two improved versions of FMUL . . .

- 1. one using the signed 64-bit integer datatype "long long" for intermediate computations,
- 2. one using the decomposition

$$
x = \underbrace{((x \gg P) \ll P)}_{=x_l} + \underbrace{(x \& ((1 \ll P) - 1))}_{=x_r}
$$

into the digits  $x_l$  before and the digits  $x_r$  after the comma. This decomposition is helpful, since the product

$$
x \cdot y = ((x_l \ll P) + x_r) \cdot ((y_l \ll P) + y_r)
$$

can be simplified using the standard laws of arithmetic (like distributivity) in such a way that problematic intermediate overflows can be avoided, even if all operations are carried out in 32-bit arithmetic. Justify the correctness of your implementation. It is sufficient if your implementation works for  $P = 4$ .

Because this implementation is likely to be more involved than the other fixed-point operations, it is a good idea to formulate it as an ordinary function

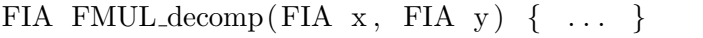

rather than defining it as a macro.

Test your two implementations to ensure that they produce the same results, and that internal overflows have effectively been prevented.

3. A naive way to add a division operation to our fixed-point datatype is the following definition:

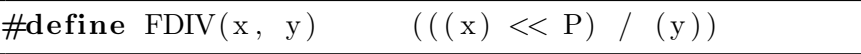

Recall that we require all fixed-point operations to round downwards: the result produced by a fixed-point operation  $(x \n\tilde{\phi} y)$  shall be the greatest fixed-point number not larger than the precise mathematical result  $(x \text{ op } y)$ . Investigate whether this is the case for FDIV, in particular also taking negative operands into account. Argue that FDIV indeed rounds correctly, or show cases where FDIV produces incorrect results and provide a corrected implementation of FDIV. You do not have to take internal overflows into account in this question: in particular, you can assume that the expression  $(x) \ll P$ will not overflow.

## Submission

Solutions to this assignment are to be submitted before the lecture on

## Wednesday, February 9th, 2011, 13:15, room 1311.

No solutions will be accepted after the lecture.

Make sure that you have specified your name and your personnummer on your solution.